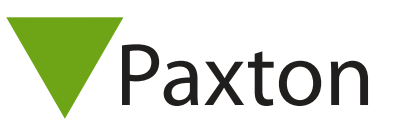

## Connecting a Keyprocessor Sirius I30 to Net2

The Sirius I30 reader is designed to read Hitag2 tokens. The reader was tested with 'Reader Type' set to 'Paxton reader' and produced a Clock & Data output.

To configure the LED setting, open the Net2 server configuration utility and on the 'General' tab, check the 'Display reader LED's in OEM style' box.

If the option is not available, please contact Technical support for further advice.

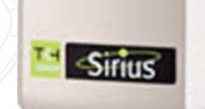

 $((\iota))$ 

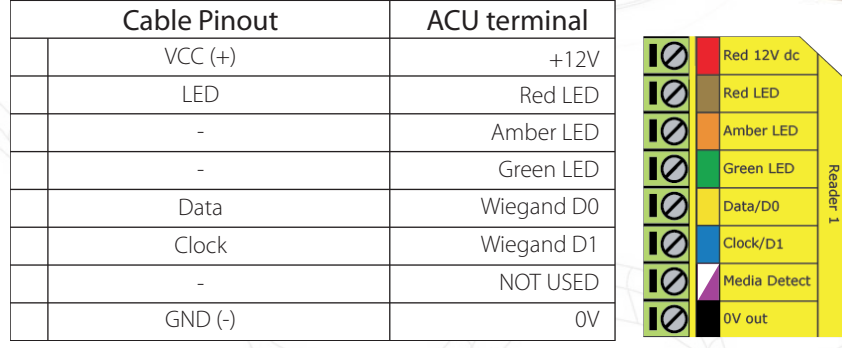

## Ensure any unused wires are safely terminated.

+49 (0) 251 2080 6900

**S** paxton.gmbh.support support@paxton-gmbh.de

¢.

 $\mathfrak{C}$ 

+31 (0)76 3333 999

**S** paxton.benelux.support support@paxton-benelux.com

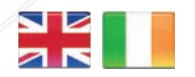

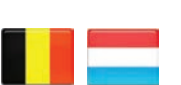

- $444 (0)1273 811011$ **S** paxton.support support@paxton.co.uk
- $\leftarrow +32 (0)78485147$ support@paxton-benelux.com

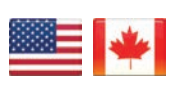

 $\leftarrow +1(800) 672 - 7298$ supportUS@paxton-access.com **S** paxton.benelux.support

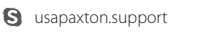

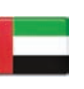

Ċ. 8000 3570 3783 S support@paxtonaccess.ae **S** paxton.support

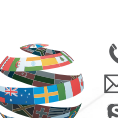

+44 (0)1273 811011 **S** paxton.support Support@paxton.co.uk

 $\leftarrow$  +11 5715088198

soporte@paxton-access.com

**9** paxton.soporte

- 
- +33 (0)157 329356 support@paxtonaccess.fr **S** paxton.support
	- $427 (0)21 4276691$
	- **9** paxton.support Support@paxtonaccess.co.za
	-

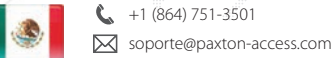

- **Q** paxton.soporte
- 1